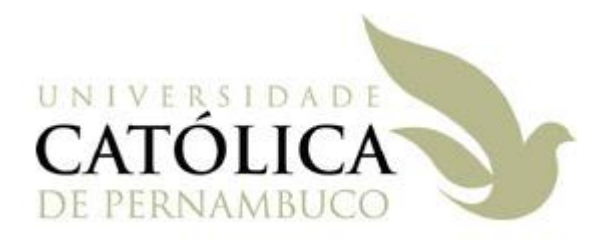

### Universidade Católica de Pernambuco Ciência da Computação

#### Prof. Márcio Bueno poonoite@marciobueno.com

Fonte: Material da Profª Karina Oliveira

- Possibilita o **reuso de classes** (código-fonte) **Usar quando:** 
	- Desejamos **estender** funcionalidades ou características a partir de um tipo de dado (classe) existente no sistema;
	- Identificamos no sistema vários tipos de dados (classes) com características e funcionalidades **comuns** porém, cada um deles contendo também suas características e funcionalidades **particulares**.

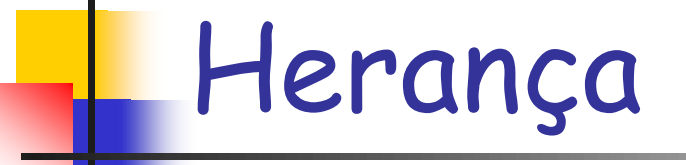

Exemplo 1: Acrescentando funcionalidades

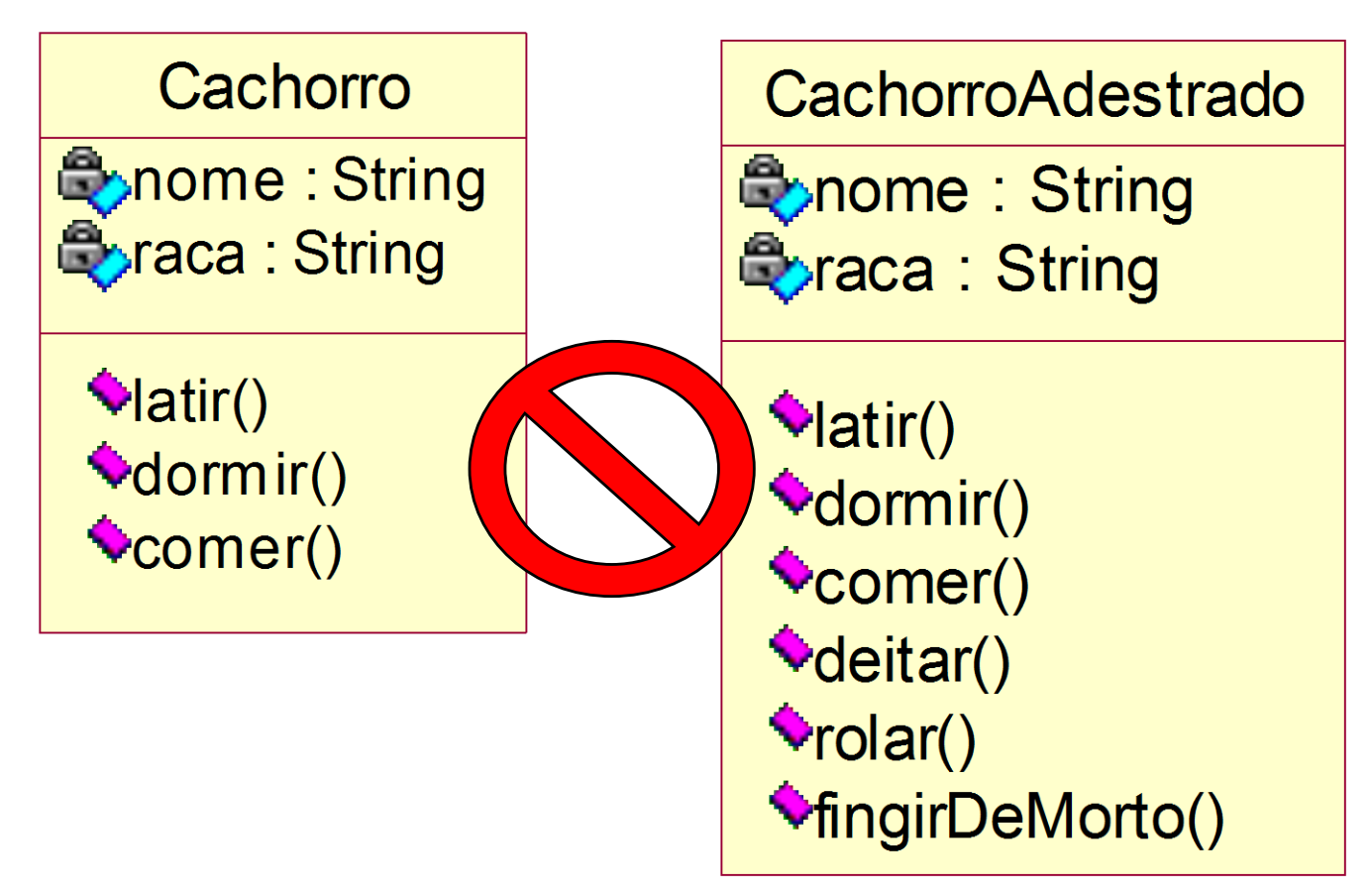

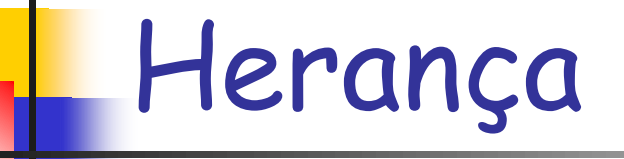

#### Exemplo 2: Acrescentando características

#### **Cliente**

**Conome: String Exendereco: String**  **ClientePessoaFisica** 

**Q**nome : String **Exendereco: String** Copf: String

**ClientePessoaJuridica** 

**Qonome : String** Coendereco: String <mark>◯cnpj:String</mark>

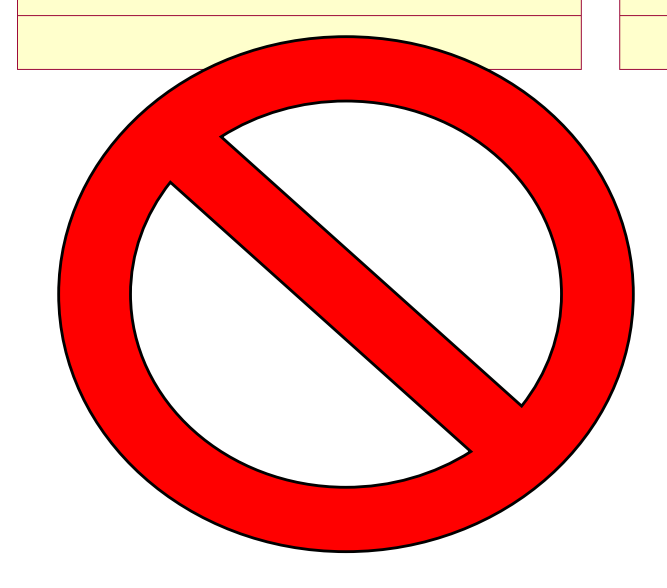

- Quando dizemos que:
	- Uma classe B **herda** de uma classe A ou
	- Uma classe B **é subtipo de** uma classe A ou
	- Uma classe B **é subclasse** de uma classe A
- Significa dizer que todos os atributos e métodos que foram definidos em A também fazem parte de B.
- A palavra reservada utilizada para expressar o conceito de herança em Java é **extends.**

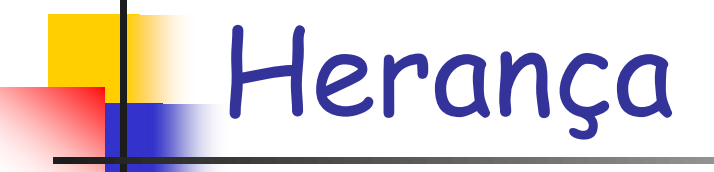

#### Exemplo 1: Acrescentando funcionalidades

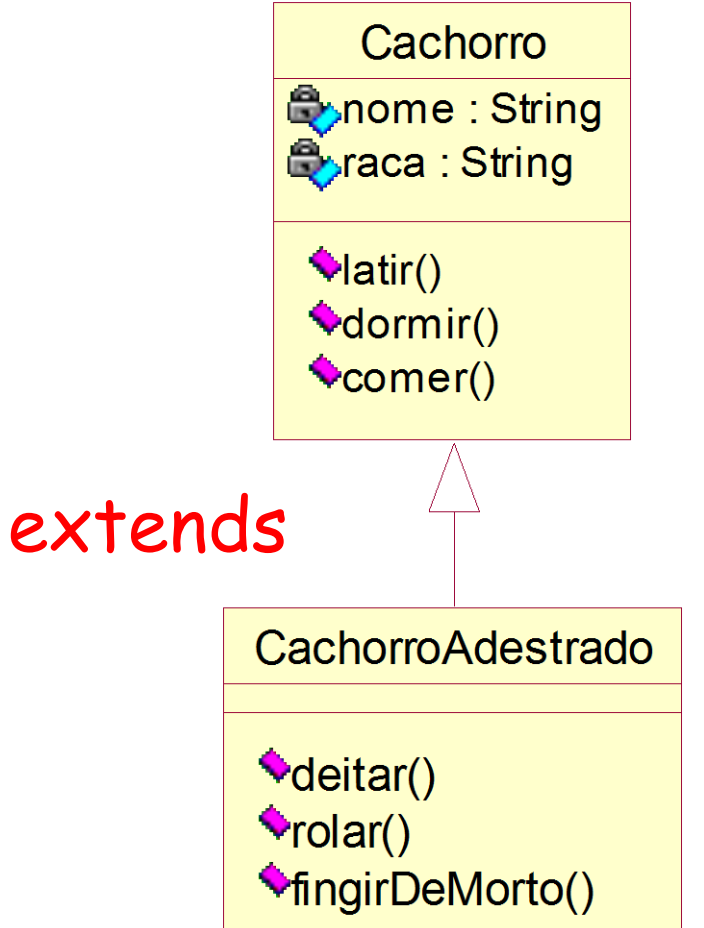

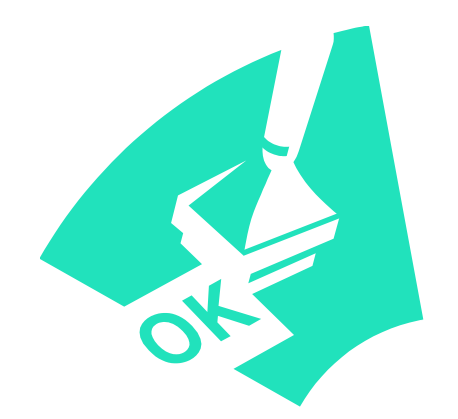

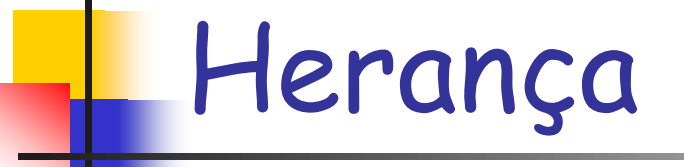

#### Exemplo 2: Acrescentando características

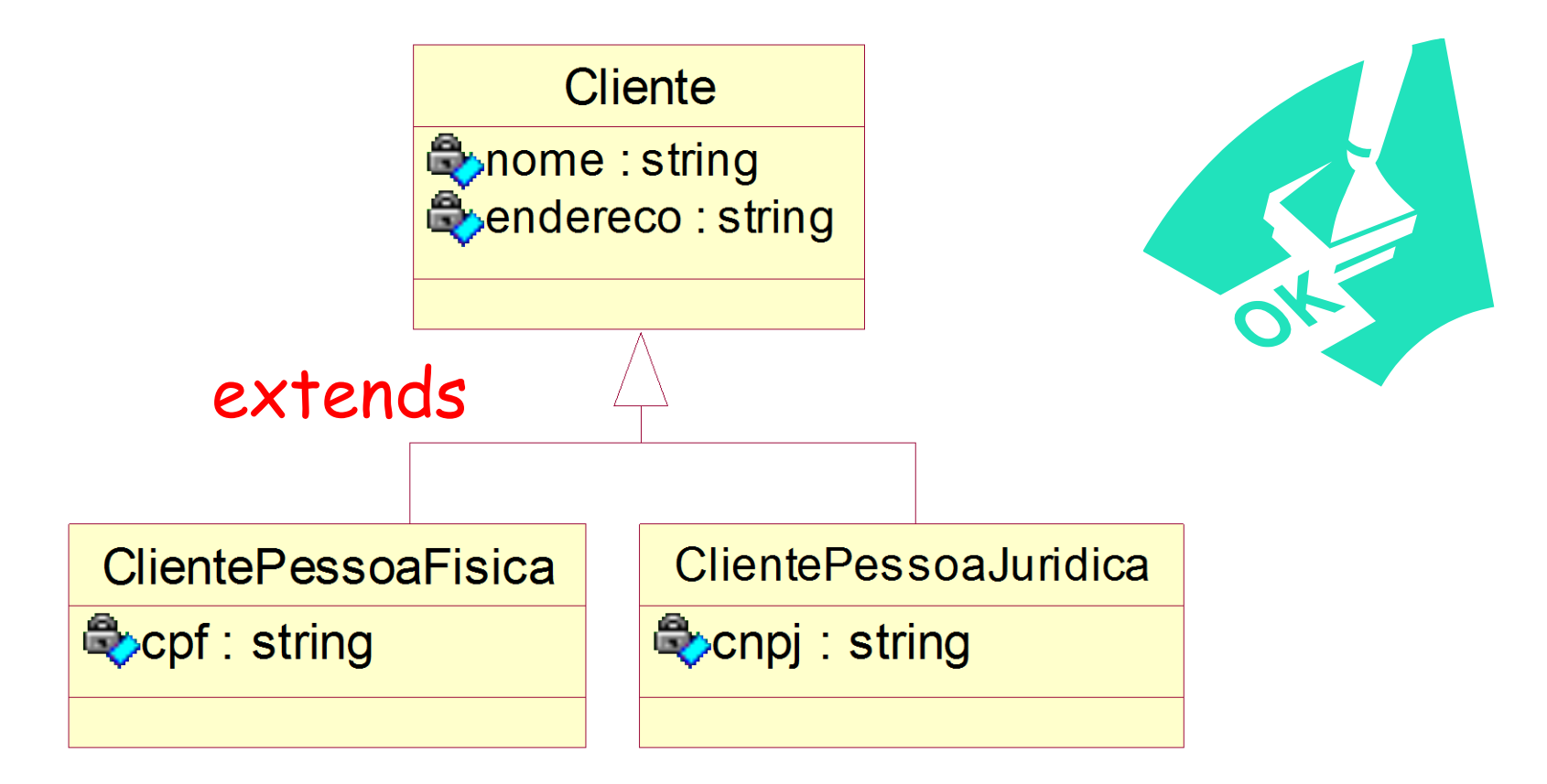

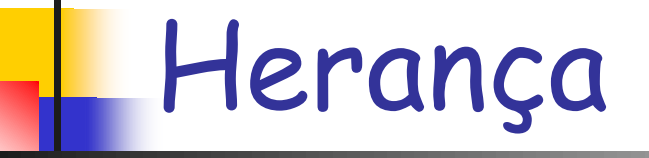

}

}

### ■ Exemplo 2: Código Fonte

#### public class ClientePessoaFisica **extends** Cliente { // IMPLEMENTAR CORPO DA CLASSE AQUI.

### public class ClientePessoaJuridica **extends** Cliente { // IMPLEMENTAR CORPO DA CLASSE AQUI.

- Como construir um objeto de uma classe que herda de outra?
	- Encadeamento de construtores
		- Primeiramente, no construtor da subclasse deve-se fazer uma chamada ao construtor da superclasse.
		- Em seguida, faz-se a inicialização dos atributos da própria subclasse.
		- Uso da palavra reservada **super**.
			- Referenciar explicitamente definições (construtores, métodos, atributos) que foram implementadas na superclasse.

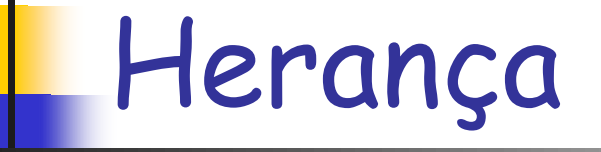

### ■ Exemplo 2: Código Fonte (cont.)

public Cliente(String nome, String endereco) { this.setNome(nome); this.setEndereco(endereco); }

public ClientePessoaFisica(String n, String end, String cpf) { **super(n, end);** this.setCpf(cpf); }

### **Exemplo 2: Aplicação**

}

public class AplicacaoCliente { public static void main(String[ ] args) {  $C$ liente $PessoaFisica$  cli = new ClientePessoaFisica("Fulano", "Rua tal", "123"); AplicacaoCliente.imprime(cli); }

 public static void imprime(ClientePessoaFisica c) { System.out.println("Nome: " + c.getNome()); System.out.println("Endereço: " + c.getEndereco(); System.out.println("CPF: " + c.getCpf()); }

### **Exemplo 2: Aplicação**

}

public class AplicacaoCliente { public static void main(String[ ] args) {  $ClientePessoaJuridica$  cli = new ClientePessoaJuridica("Emp X", "Rua tal", "456"); AplicacaoCliente.imprime(cli); }

 public static void imprime(ClientePessoaFisica c) { System.out.println("Nome:  $" + c.getNone()$ ; System.out.orintln("Endereço: " + c.getEndereco( )); System.out.println("CPF: " + c.getCpf( )); }

- Qualquer elemento, tal como um atributo, variável ou parâmetro de método, que pode referenciar valores de tipos diferentes durante o curso de execução de um programa pode ser considerado como polimórfico.
- Os tipos diferentes que podem ser referenciados por um elemento polimórfico são, exatamente, o supertipo e todos os seus subtipos.

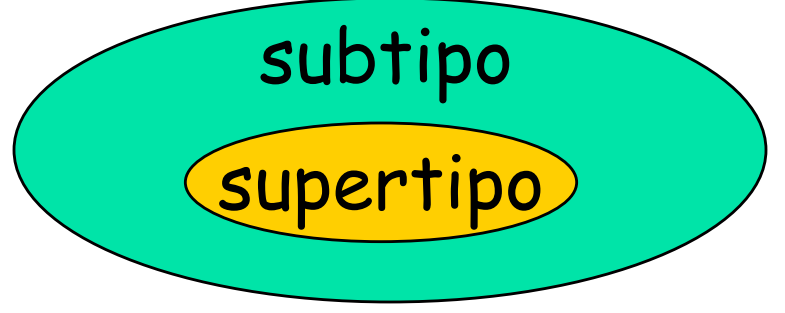

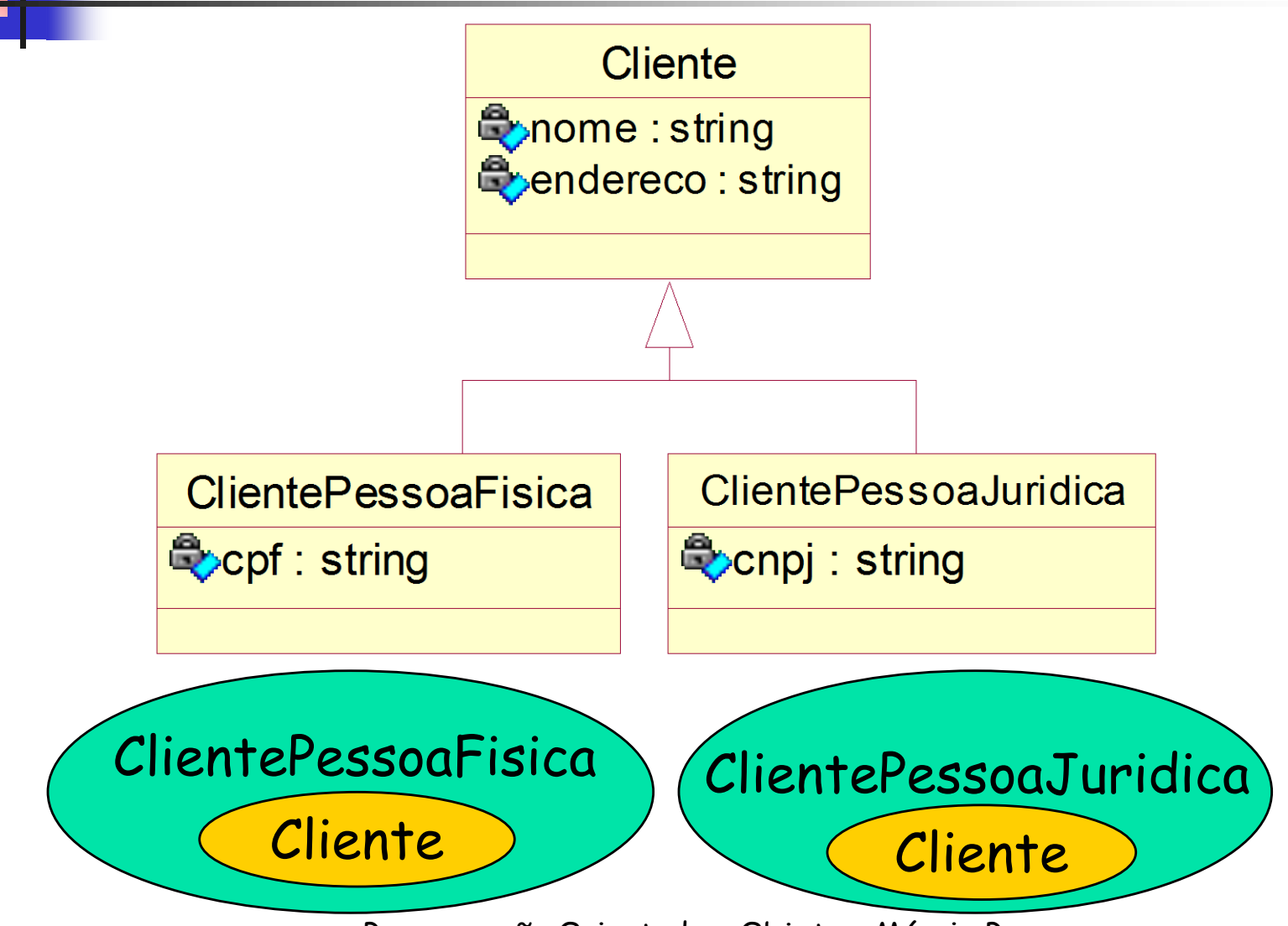

#### Voltando ao exemplo 2 – Aplicação:

}

public class AplicacaoCliente { public static void main(String[ ] args) {  $C$ liente $PessoaFisica$  cli = new ClientePessoaFisica("Fulano", "Rua tal", "123"); AplicacaoCliente.imprime(cli); }

 public static void imprime (ClientePessoaFisica c) { System.out.println("Nome: " + c.getNome( ));  $\mathcal{V}$ System.out.println("Endereço: " + c.getEndereco());  $\mathcal{V}$ System.out.println("CPF: " + c.getCpf());  $\mathscr{D}$ }

Voltando ao exemplo 2 – Aplicação (cont.):

public class AplicacaoCliente { public static void main(String[ ] args) { Cliente  $\text{cli} = \text{new}$  ClientePessoaFisica("Fulano", "Rua tal", "123"); AplicacaoCliente.imprime(cli); } public static void imprime(Cliente c) { System.out.println("Nome: " + c.getNome()); System.out.println("Endereço: " + c.getEndereco( )); System.out.println(" $CF:$ " + c.getCpf()); }

}

- Problema da Perda de Informação
	- O que acontece é que o compilador toma as suas decisões com base apenas no tipo declarado para a variável.
	- Contudo, Java dispõe de mecanismos que permitem contornar este problema:
		- Conversão de tipos: **cast**
		- O operador **instanceof**
			- Permite determinar qual o tipo de um objeto que está sendo referenciado por uma variável.

#### Voltando ao exemplo 2 – Aplicação (cont.):

public class AplicacaoCliente { public static void main(String[ ] args) { Cliente  $\text{cli} = \text{new}$  ClientePessoaFisica("Fulano", "Rua tal", "123"); AplicacaoCliente.imprime(cli); } public static void imprime (Cliente c) { System.out.println("Nome: " + c.getNome()); System.out.println("Endereço: " + c.getEndereco( )); System.out.println("CPF:  $" + c.g. Cpf()$ ); }

### } **ERRO DE COMPILAÇÃO!!!**

```
 Voltando ao exemplo 2 – Aplicação (cont.):
```

```
public class AplicacaoCliente {
 public static void main(String[ ] args) {
 Cliente cli = new ClientePessoaFisica("Fulano", "Rua tal", "123");
  AplicacaoCliente.imprime(cli);
}
```

```
 public static void imprime (Cliente c) {
 System.out.println("Nome: " + c.getNome( ));
 System.out.println("Endereço: " + c.getEndereco());
  System.out.println("CPF: " + ((ClientePessoaFisica)c).getCpf( ));
}
```
} **NÃO CAUSA ERRO DE COMPILAÇÃO. PORÉM, NÃO EVITA UM EVENTUAL ERRO EM TEMPO DE EXECUÇÃO!!!**

```
 Voltando ao exemplo 2 – Aplicação (cont.):
```

```
public class AplicacaoCliente {
 public static void main(String[ ] args) {
  Cliente cli = new ClientePessoaJuridica("Sun", "Rua 2", "456");
  AplicacaoCliente.imprime(cli);
}
```

```
 public static void imprime (Cliente c) {
 System.out.println("Nome: " + c.getNome( ));
 System.out.println("Endereço: " + c.getEndereco());
 System.out.println("CPF: " + ((ClientePe<sup>o</sup>oaFisica)c).getCpf());
}
```
#### **ERRO EM TEMPO DE EXECUÇÃO!!!**

}

```
public class AplicacaoCliente {
 public static void main(String[ ] args) {
  Cliente cli = new ClientePessoaFisica("Fulano", "Rua tal", "123");
  AplicacaoCliente.imprime(cli);
}
 public static void imprime (Cliente c) {
 System.out.println("Nome: " + c.getNome( ));
  System.out.println("Endereço: " + c.getEndereco( ));
  if (c instanceof ClientePessoaFisica) {
   System.out.println("CPF: " + ((ClientePessoaFisica)c).getCpf( ));
  } else if (c instanceof ClientePessoaJuridica) {
   System.out.println("CNPJ: " + ((ClientePessoaJuridica)c).getCnpj( ));
```
 **}** 

}

}

#### **O TESTE DO OPERADOR instanceof GARANTE QUE NÃO OCORRA ERRO EM TEMPO DE EXECUÇÃO!**

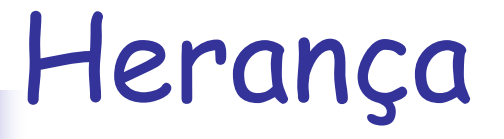

### Exercício 1: Implementar as classes do

seguinte modelo:

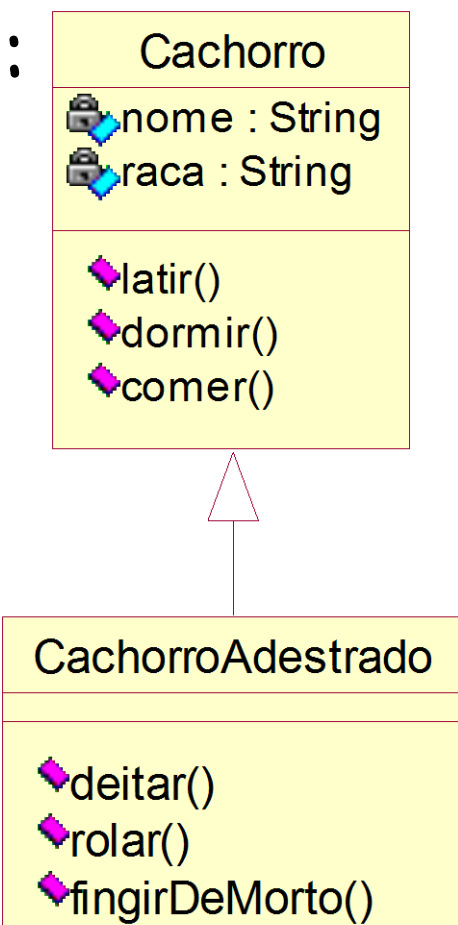

### **Exercício 1 (Cont.):**

- **Atributos:** 
	- string  $\rightarrow$  não podem receber valores nulos ou string vazia.
- Métodos de acesso aos atributos (get / set);
- Um construtor que receba valores para todos os atributos das classes.
- OBS: Usar a técnica de encapsulamento sugerida no curso.

### Exercício 1 (Cont.):

**Examplemente um programa chamado Aplicacao** que cria dois objetos: um do tipo Cachorro e outro do tipo CachorroAdestrado. Ao final, o programa deve imprimir na tela os dados dos objetos criados fazendo chamadas ao método estático imprime implementado na classe Aplicacao:

public static void imprime (Cachorro c);